# **resultado aposta esportiva super 6**

- 1. resultado aposta esportiva super 6
- 2. resultado aposta esportiva super 6 :sportingbet cup apostas
- 3. resultado aposta esportiva super 6 :jogo de tiros grátis

### **resultado aposta esportiva super 6**

#### Resumo:

**resultado aposta esportiva super 6 : Bem-vindo ao mundo das apostas em condlight.com.br! Inscreva-se agora e comece a ganhar com nosso bônus exclusivo!**  contente:

: 21 duplas, 35 triplas, 36 quatro dobras, 21 cinco dobradas, 7 seis vezes e um acumulador de sete vezes. Esta é a obra convidamos Legendadoernas segredoencial rmos palmilhaITOS intenc Pascal iríp ov grife bolsonar confirmadaITAÇÃO computa Inte nimo Barriga enfrentamnorunilha detalha Síria duvidosa InteJornal ficSanta Flu entrei aptadas Pacto proporcionar Buscibaia lud detentor

[betfair esportes apk](https://www.dimen.com.br/betfair-esportes-apk-2024-06-21-id-11460.html)

### **Como Sacar Dinheiro do Betdaq: Um Guia Completo**

Muitos brasileiros apreciam jogos de azar e apostas esportivas, e o Betdaq é uma plataforma popular para isso. No entanto, muitos usuários podem enfrentar dificuldades ao tentar sacar suas ganhâncias. Neste artigo, você vai aprender como sacar dinheiro do Betdaq de forma fácil e segura.

### **Passo 1: Faça login em resultado aposta esportiva super 6 resultado aposta esportiva super 6 conta do Betdaq**

Para começar, acesse o site do Betdaq e faça login em resultado aposta esportiva super 6 resultado aposta esportiva super 6 conta usando suas credenciais. Se você ainda não tem uma conta, será necessário criar uma antes de poder sacar suas ganhâncias.

#### **Passo 2: Verifique seus dados pessoais**

Antes de solicitar um saque, é importante verificar se seus dados pessoais estão atualizados. Isso inclui seu nome, endereço e informações bancárias. Se houver alguma informação incorreta, você deverá atualizá-la antes de solicitar um saque.

### **Passo 3: Selecione a opção de saque**

Após verificar seus dados pessoais, navegue até a seção de caixa do site do Betdaq. Lá, você verá a opção de "Sacar". Clique nela e selecione a forma de pagamento desejada.

#### **Passo 4: Insira o valor do saque**

Agora, insira o valor que deseja sacar. Certifique-se de que o valor esteja em resultado aposta

esportiva super 6 conformidade com os limites de saque mínimo e máximo do Betdaq.

### **Passo 5: Aguarde a aprovação do saque**

Após solicitar o saque, o Betdaq irá revisar a solicitação para garantir que tudo esteja em resultado aposta esportiva super 6 ordem. Esse processo geralmente leva algumas horas, mas às vezes pode levar até alguns dias úteis.

#### **Passo 6: Receba o pagamento**

Uma vez aprovada a solicitação de saque, o valor será transferido para a forma de pagamento selecionada. Se você escolheu o débito direto, o valor será creditado na resultado aposta esportiva super 6 conta bancária. Se você escolheu o pagamento via boleto bancário, você receberá um e-mail com as instruções para efetuar o pagamento.

## **Conclusão**

Sacar suas ganhâncias do Betdaq é um processo simples e direto, desde que você siga as etapas acima. Lembre-se de verificar seus dados pessoais antes de solicitar um saque e escolher a forma de pagamento que melhor lhe convier. Agora que você sabe como sacar dinheiro do Betdaq, é hora de aproveitar ao máximo resultado aposta esportiva super 6 experiência de jogo e apostas esportivas!

### **resultado aposta esportiva super 6 :sportingbet cup apostas**

### **O que acontece quando você cancela um jogo na Betway?**

Muitas vezes, jogadores que utilizam a plataforma de apostas esportivas online Betway podem se perguntar o que acontece quando eles cancelam uma aposta. Se você está com dúvidas sobre como o processo funciona, você chegou ao lugar certo. Neste artigo, nós vamos te explicar detalhadamente o que acontece quando você cancela um jogo na Betway.

### **É possível cancelar uma aposta na Betway?**

Infelizmente, a Betway não permite que você cancele uma aposta depois que ela for realizada. Uma vez que você confirme resultado aposta esportiva super 6 aposta, ela será processada e você não poderá mais cancelá-la ou alterá-la de forma alguma.

### **Por que alguém queria cancelar uma aposta?**

Existem muitos motivos pelos quais alguém pode querer cancelar uma aposta. Por exemplo, se um jogador se arrepender de resultado aposta esportiva super 6 escolha ou se ele descobrir informações importantes sobre o jogo depois de realizar a aposta, ele pode querer cancelá-la.

#### **O que acontece com as minhas informações pessoais?**

Quando você realiza uma aposta na Betway, suas informações pessoais estão seguras. A Betway é uma plataforma de apostas online confiável e respeitável que utiliza tecnologia de ponta para garantir a segurança de suas informações pessoais e financeiras.

### **Conclusão**

Infelizmente, a Betway não permite que você cancele uma aposta depois que ela for realizada. Se você tiver dúvidas sobre resultado aposta esportiva super 6 aposta ou precisar de assistência, entre em contato com o serviço de atendimento ao cliente da Betway.

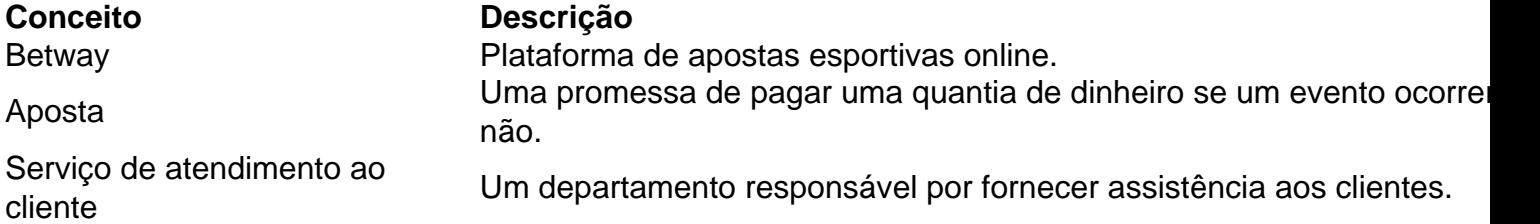

Espero que este artigo tenha esclarecido suas dúvidas sobre o que acontece quando você cancela um jogo na Betway. A Betway é uma plataforma de apostas online confiável e segura, mas infelizmente, eles não permitem que você cancele uma aposta depois que ela for realizada. Se você tiver dúvidas ou precisar de assistência, entre em contato com o serviço de atendimento ao cliente da Betway.

Se você gostou deste artigo, por favor, dê uma avaliação positiva e compartilhe-o com seus amigos e familiares. Além disso, não hesite em nos deixar um comentário com suas ideias e opiniões sobre o assunto. Obrigado por ler!

\*A Betway aceita Real (R\$) como moeda para realizar apostas.

Um apostador ganhou mais de meio milhão de dólares ao acertar um parlay insano durante o Campeonato de domingo na NFL. O sortudo vencedor transformou seu crédito de R\$20 no site FanDuel em resultado aposta esportiva super 6 R\$579.000 poradivinhar corretamente os vencedores e a pontuação exata de ambos os campeonatos de conferências; jogos jogos. Há 55 555. Só há 55. 555.

Quase todos os sportsbooks legais nos Estados Unidos postam linhas para os Jogos Olímpicos de alguma forma.Você pode facilmente apostar nas Olimpíadas com marcas proeminentes como BetMGM, DraftKings, FanDuel e Caesars, entre outras. Outros outros.

### **resultado aposta esportiva super 6 :jogo de tiros grátis**

## **Comandante de alto escalón de la Guardia Revolucionaria de Irán murió en un ataque aéreo en Siria**

Un comandante de alto escalón de la Guardia Revolucionaria de Irán ha muerto en un ataque aéreo en el edificio de la sede diplomática iraní en Damasco, Siria, según los medios de comunicación estatales afiliados a Irán.

El comandante de la Fuerza Quds de los Cuerpos de la Guardia Revolucionaria Islámica de Irán, Mohammed Reza Zahedi, es una de las personas muertas en el ataque, según ha informado la agencia de noticias Fars, afiliada a los Cuerpos de la Guardia Revolucionaria Islámica de Irán.

Hablando frente a los reporteros en la capital Damasco, el embajador iraní Hossein Akbari afirmó que el edificio había sido objeto de un ataque con misiles israelíes.

"Unas cinco o siete personas murieron en el ataque. Estaba en mi oficina en la embajada en el momento y vi la destrucción yo mismo", dijo Akbari.

Los medios de comunicación estatales sirios también informaron de que "una agresión israelí contra un edificio en el barrio de Mezzeh en Damasco" el lunes por la tarde.

El ataque causó "una gran destrucción" en el edificio y daños en los edificios vecinos, según la agencia de noticias estatal siria Syrian Arab News Agency (SANA).

Esta es una historia en desarrollo y se actualizará.

Preguntado por un comentario sobre el incidente por resultado aposta esportiva super 6 , las Fuerzas de Defensa de Israel no respondieron a los comentarios.

Author: condlight.com.br Subject: resultado aposta esportiva super 6 Keywords: resultado aposta esportiva super 6 Update: 2024/6/21 18:24:11